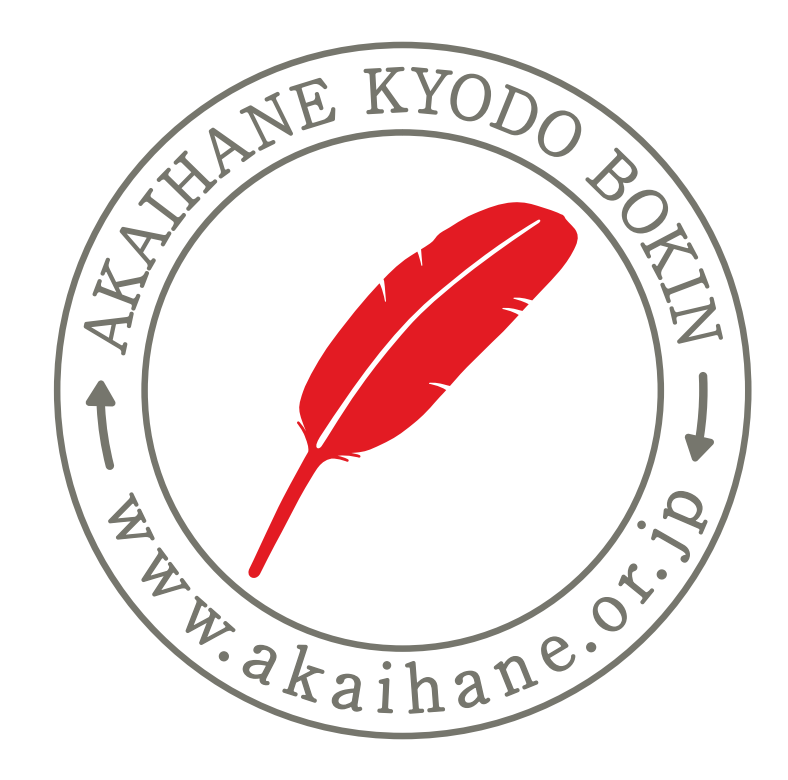

## 赤い羽根共同募金

デザインガイド2012

## 赤い羽根共同募金デザインガイド 2012 (全国共通のデザインを)

現在、赤い羽根共同募金の活動には、全国で様々な印刷物が作られています。 しかし、地域によっていろんなデザインの赤い羽根マークがあったり、バラバラな キャッチフレーズが氾濫していると、いつまでたってもブランドイメージが形成 できず、赤い羽根の信頼も得にくくなります。

そこで、名刺、封筒、ポスターなどの「デザインの共通ルール」を作成しました。 赤い羽根共同募金の「見え方」を共通にしていくことで、コミュニケーションツール としての効果を上げていきます。印刷物にもウェブサイトにも共通の約束事。 全国各都道府県が同じデザインでがんばろう、という気持ちです。

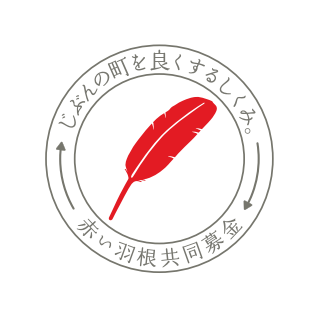

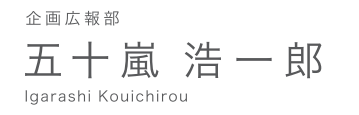

社会福祉法人 三重県共同募金会 〒514-0003 三重県津市桜橋2-131 県社会福祉館3階

TEL:059-226-2605 FAX:059-221-0044 Email: akaihane@axel.ocn.ne.jp WEB:www8.ocn.ne.jp/akaihane/

<基本形>

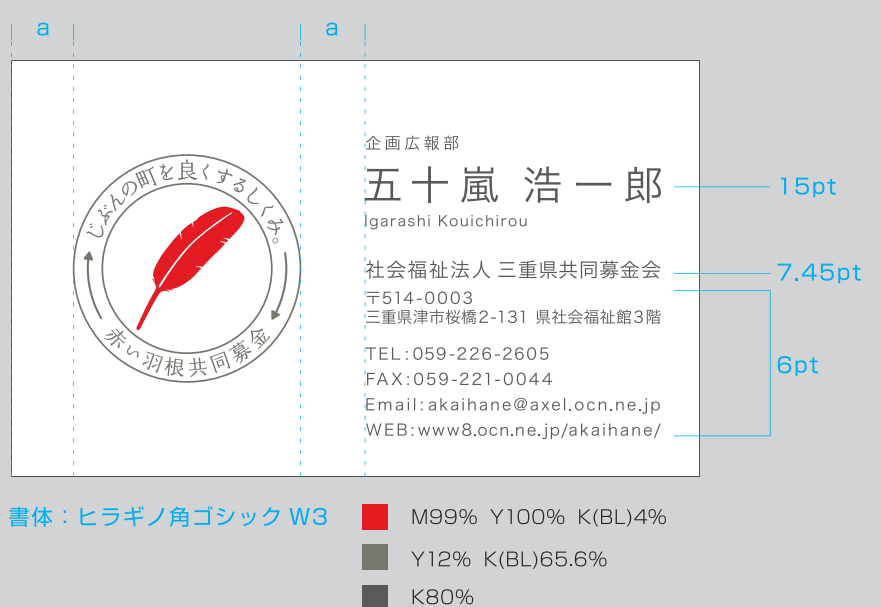

表

<住所が長い場合>

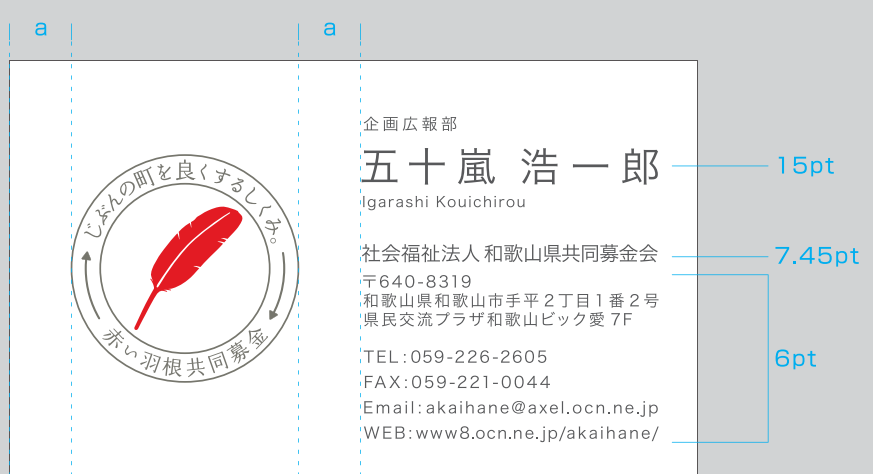

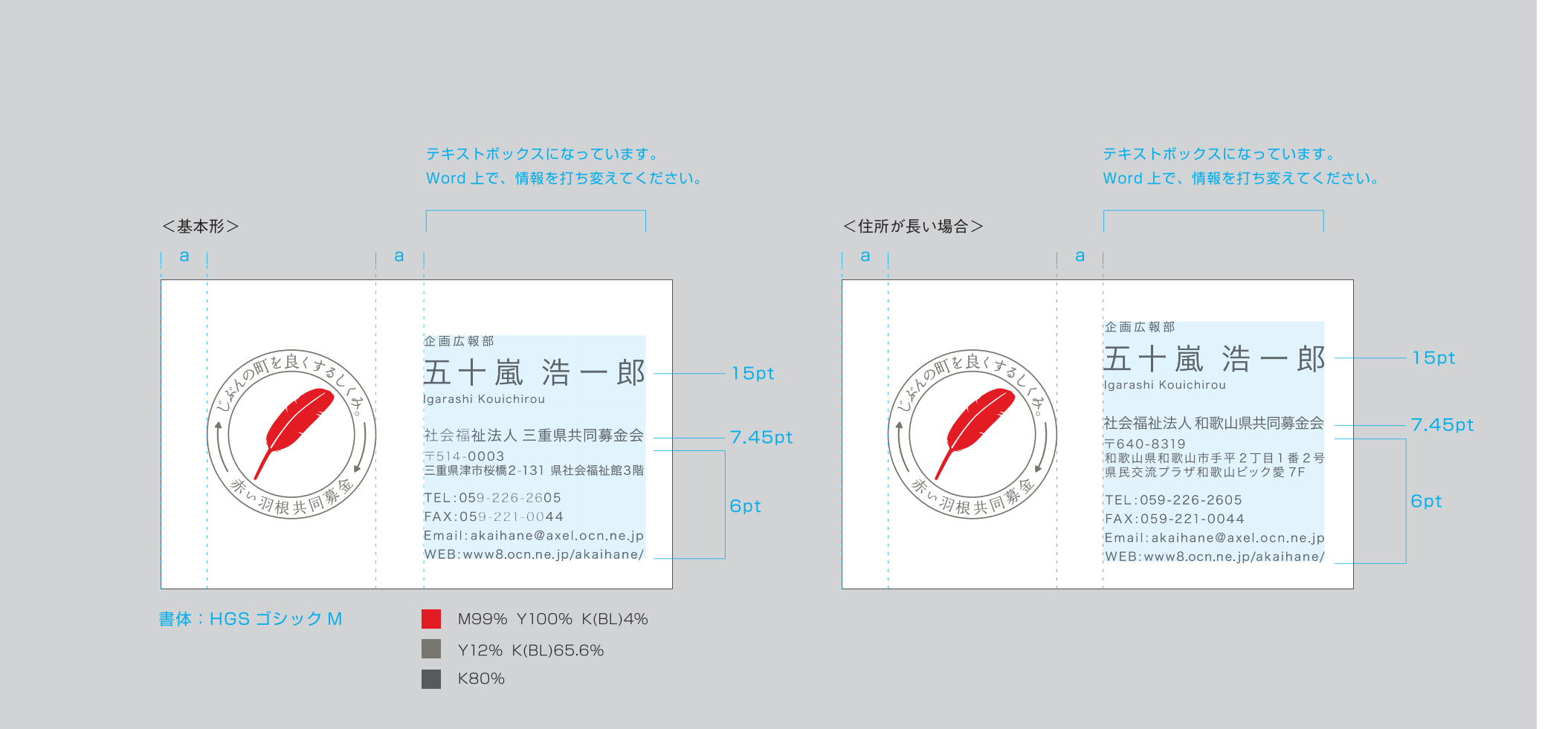

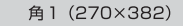

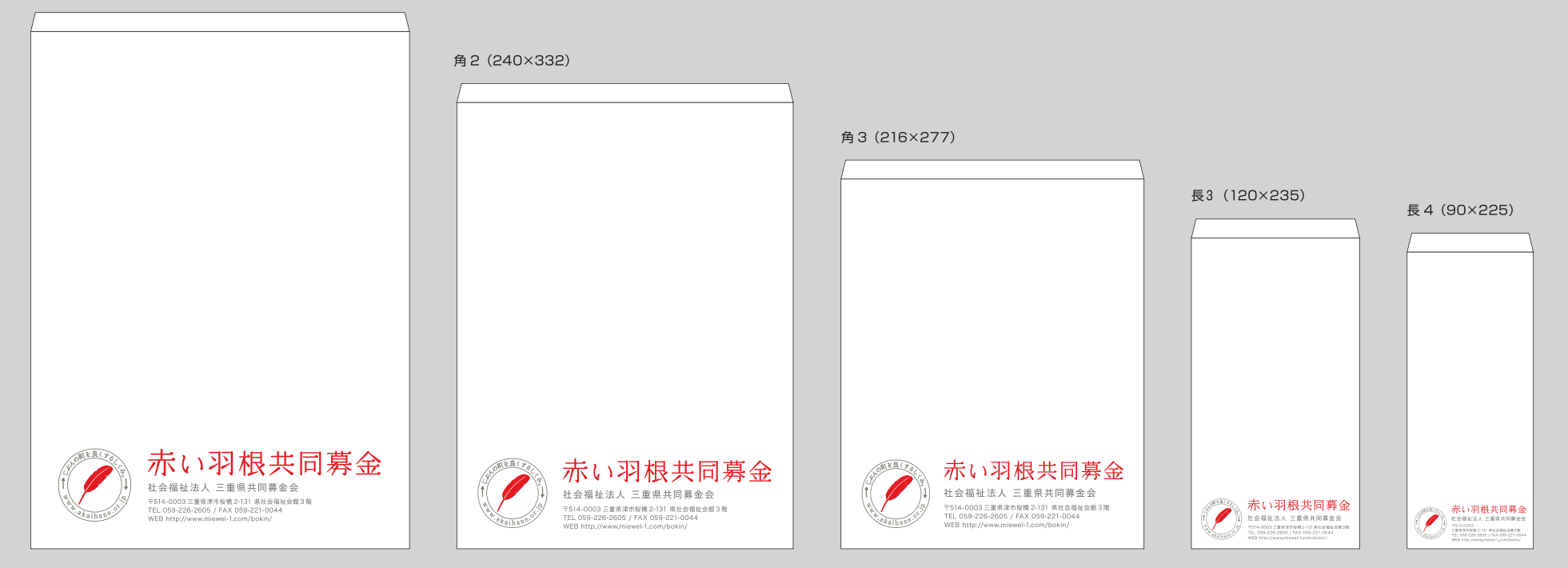

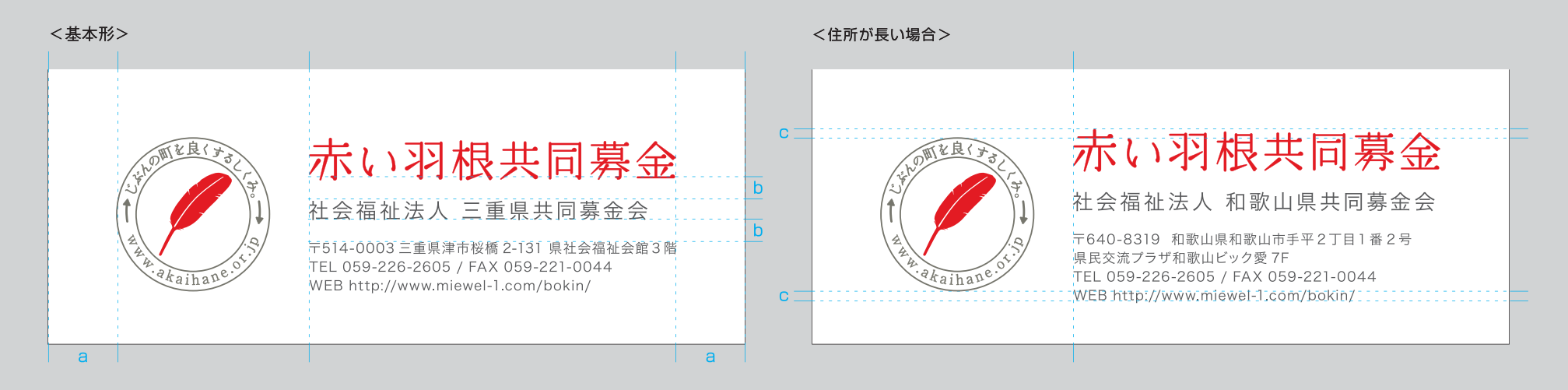

角1 (270×382)

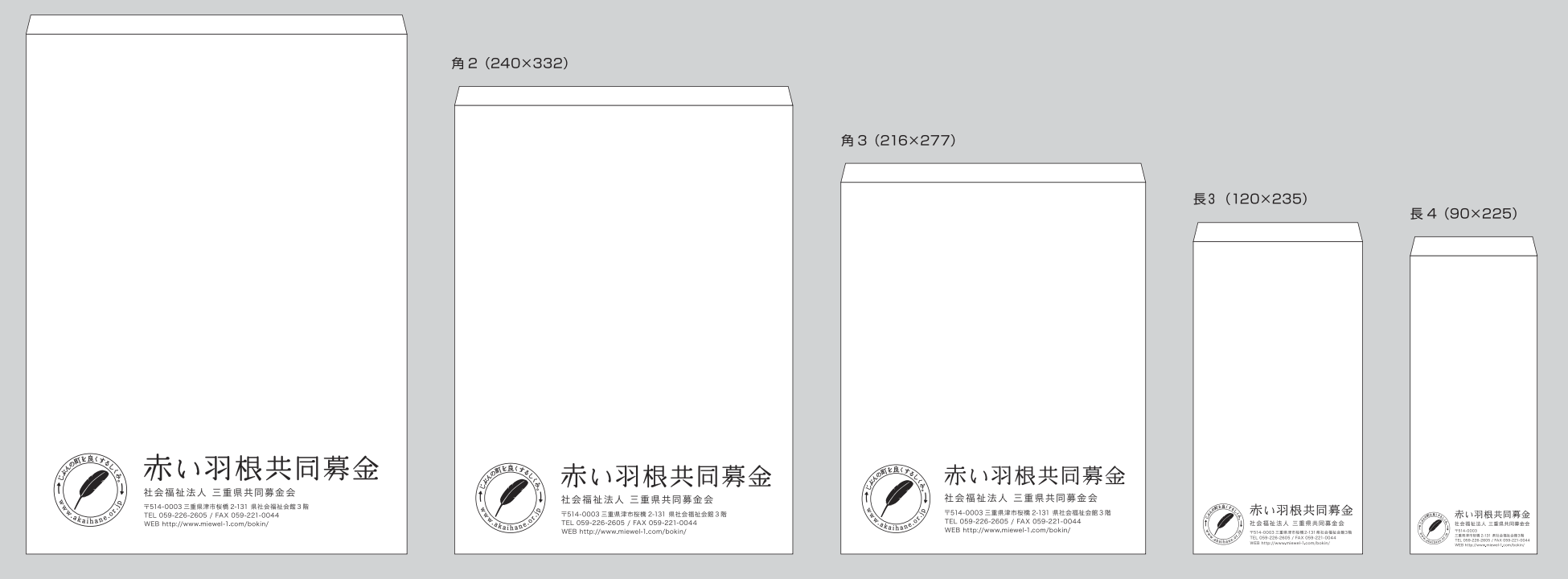

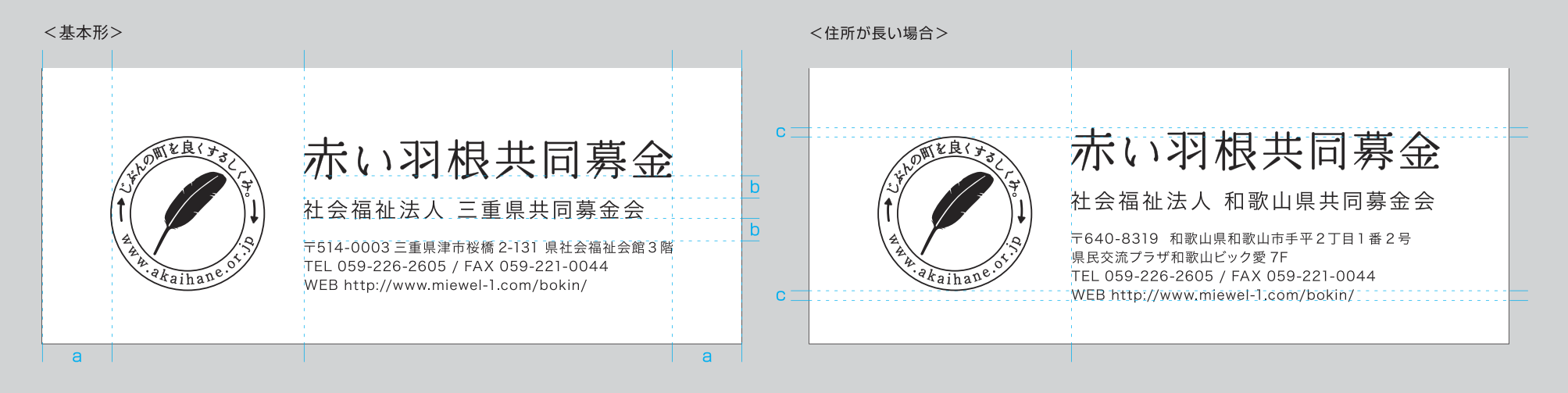

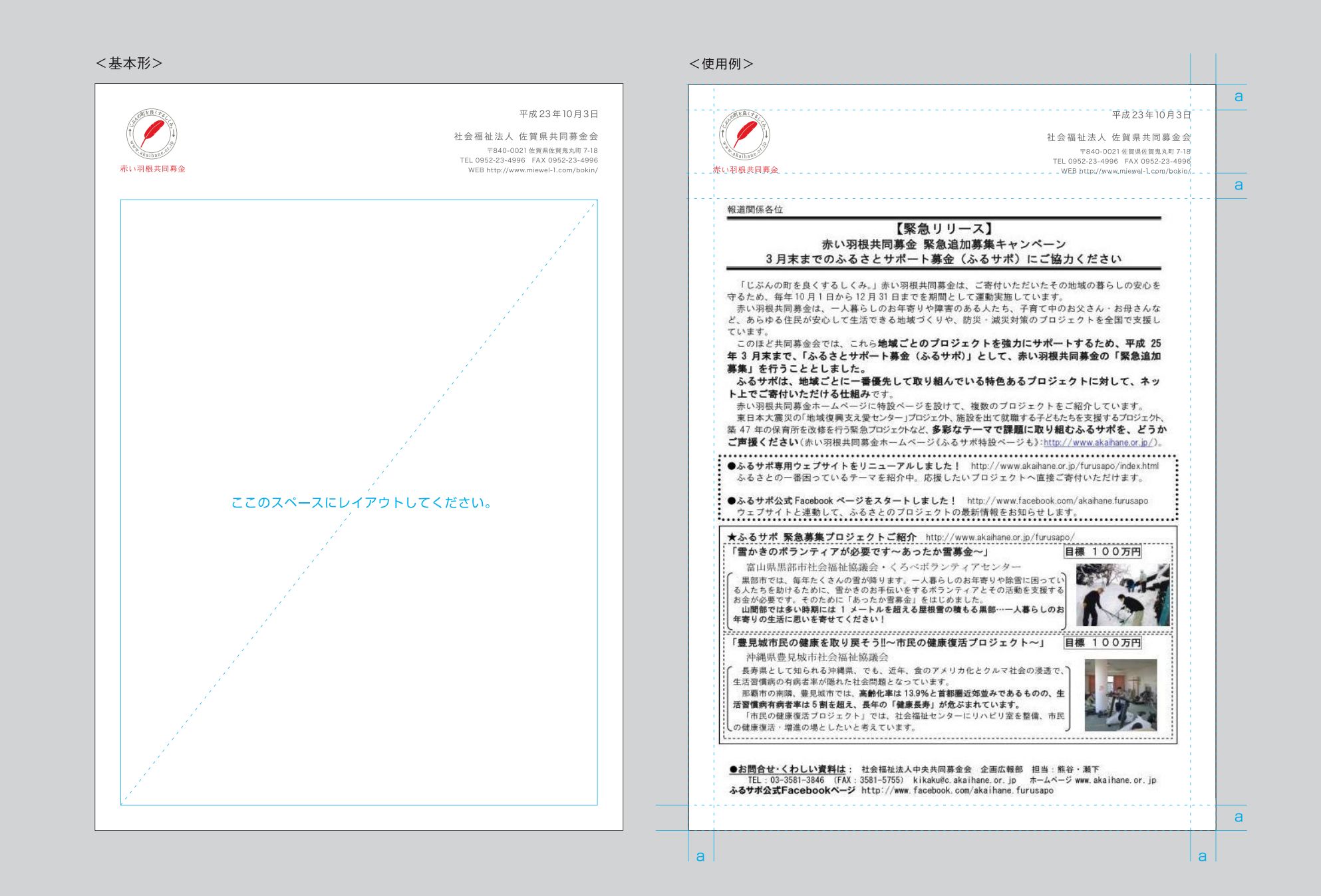

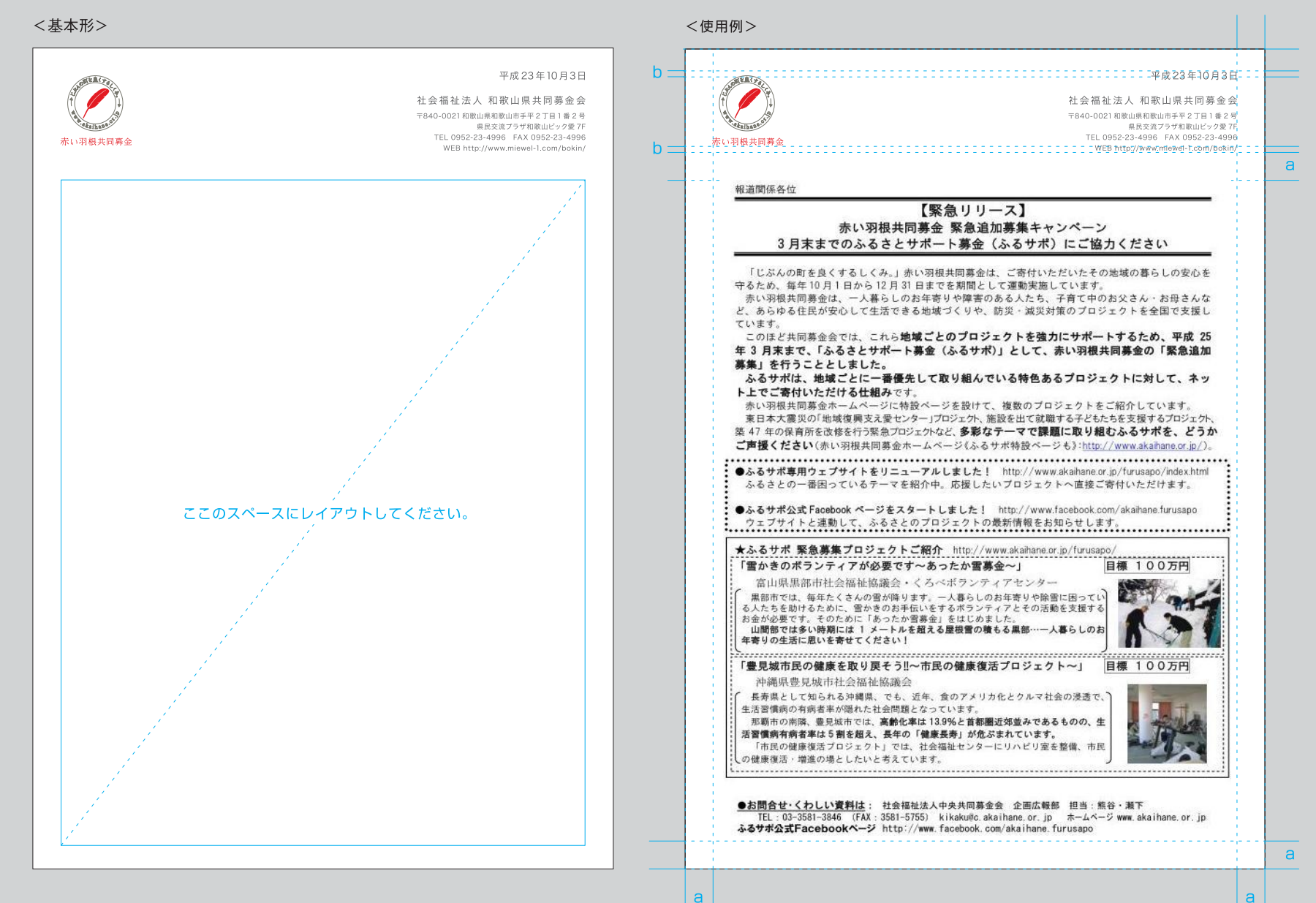

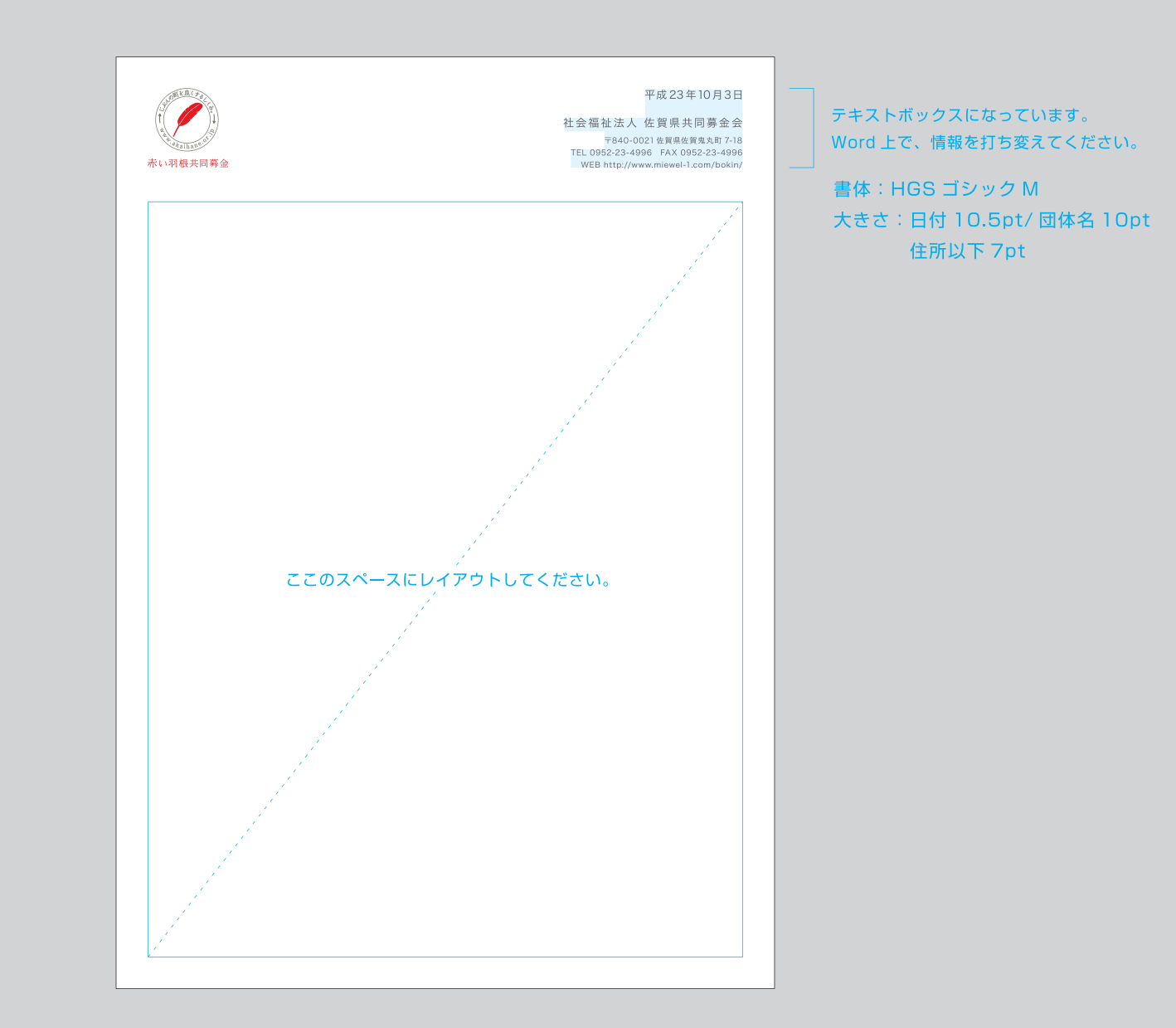

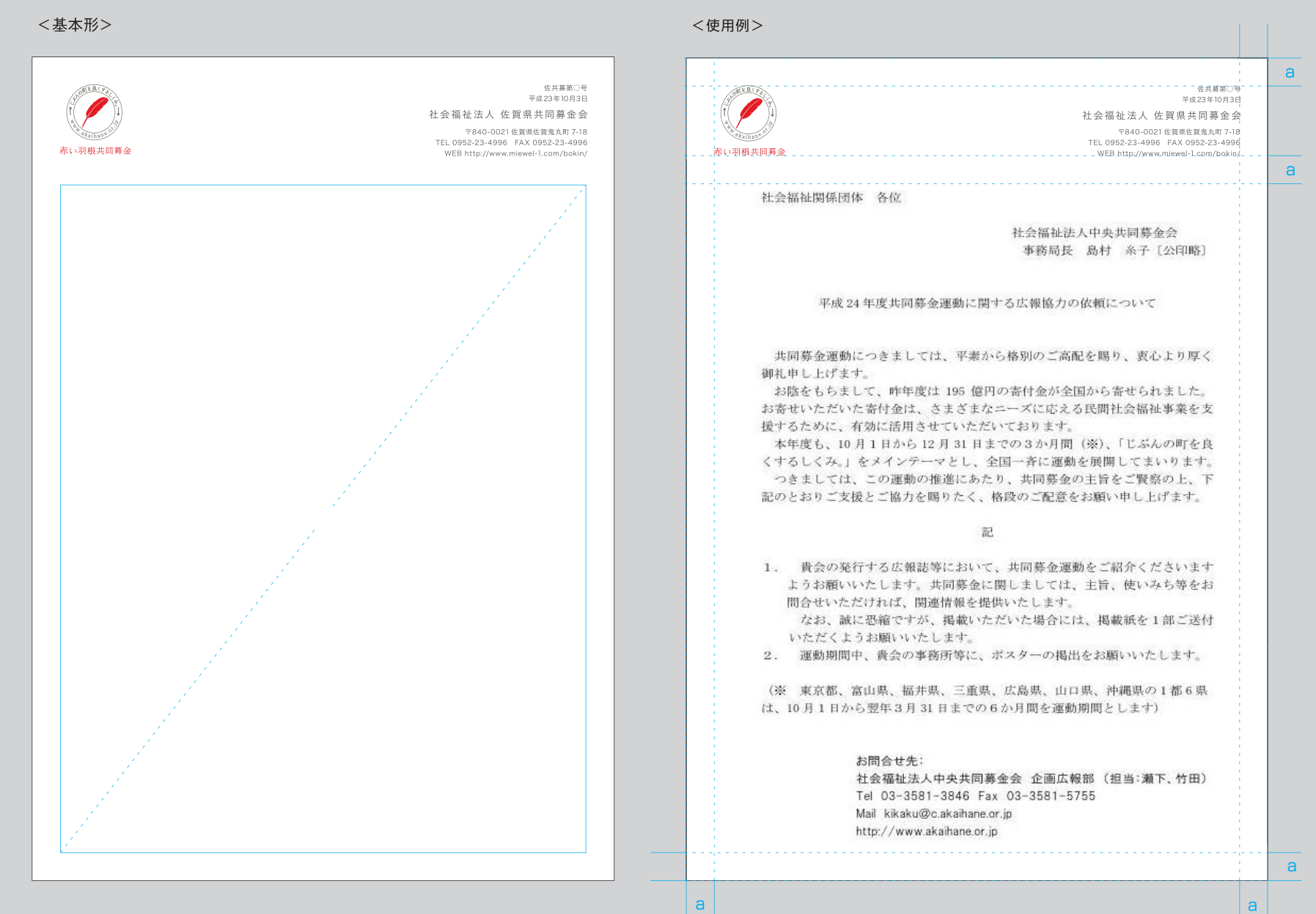

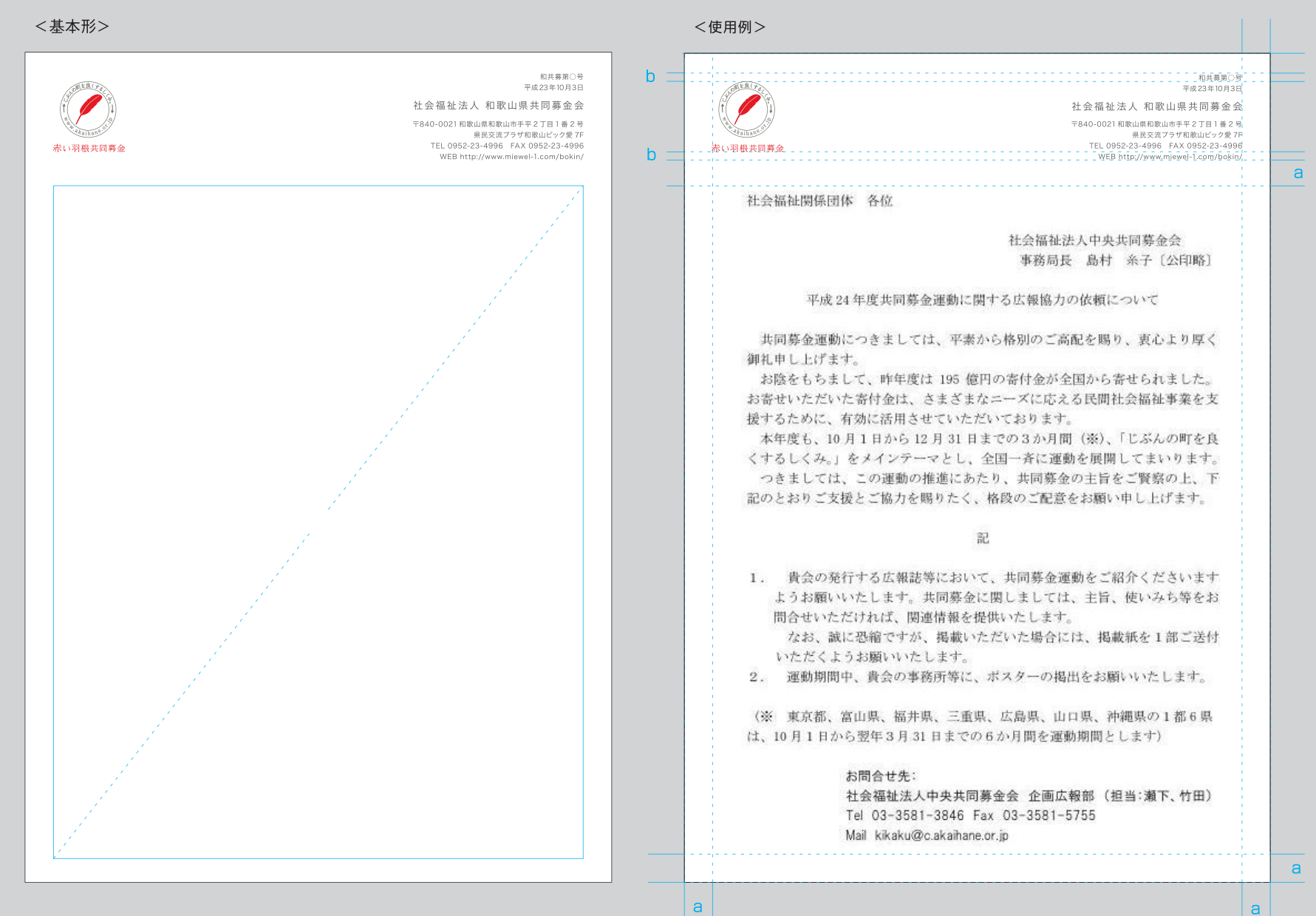

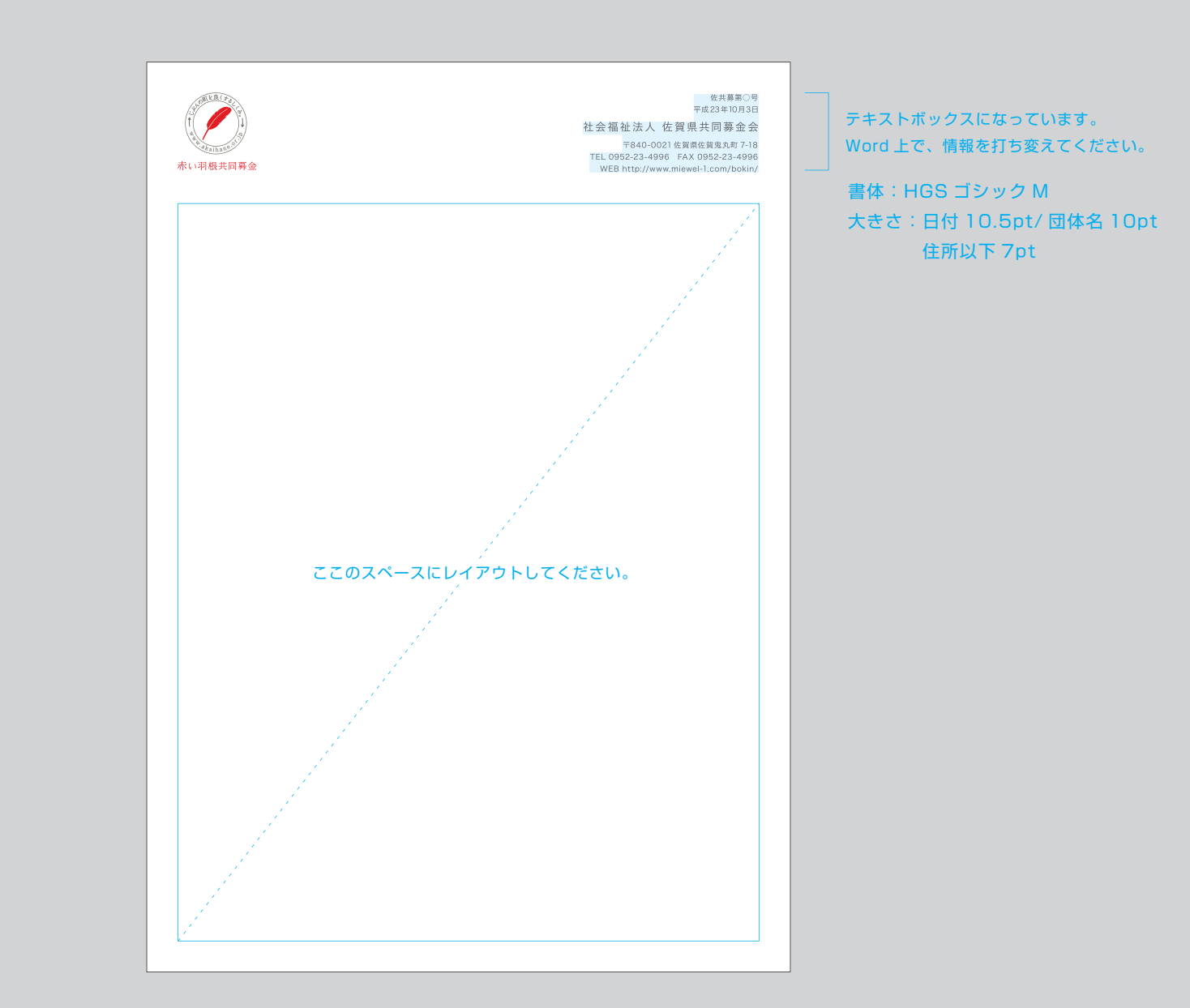

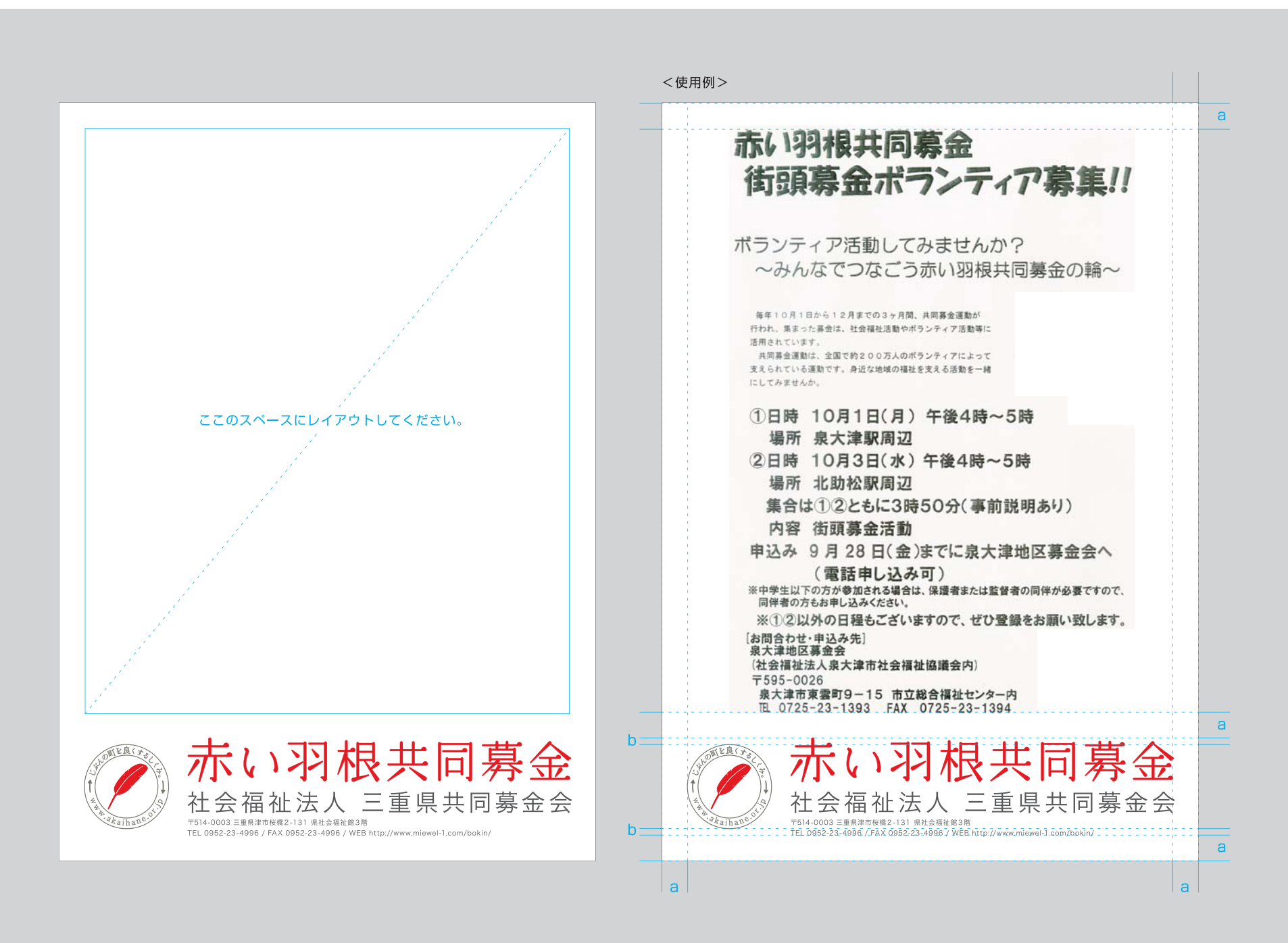

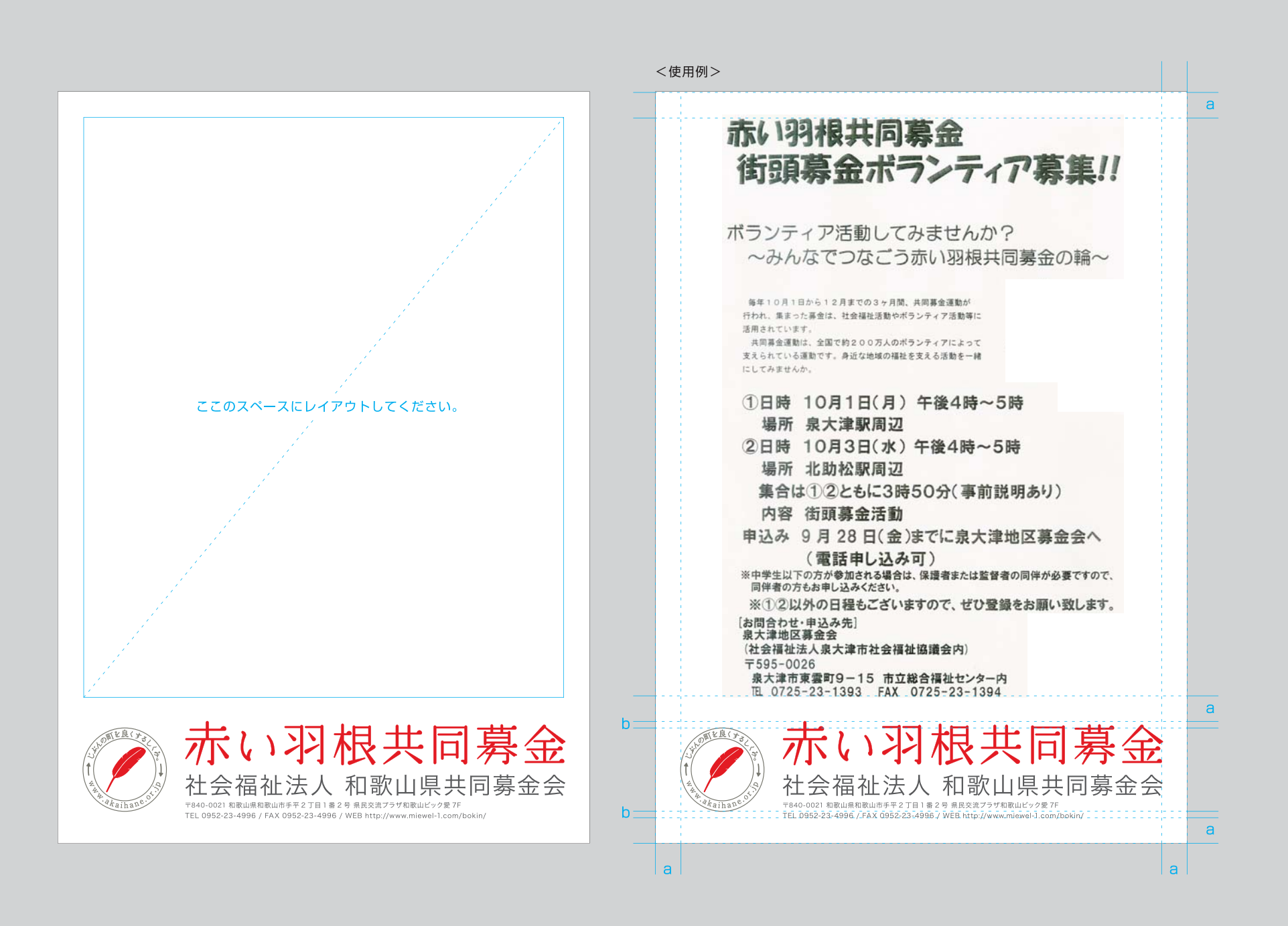

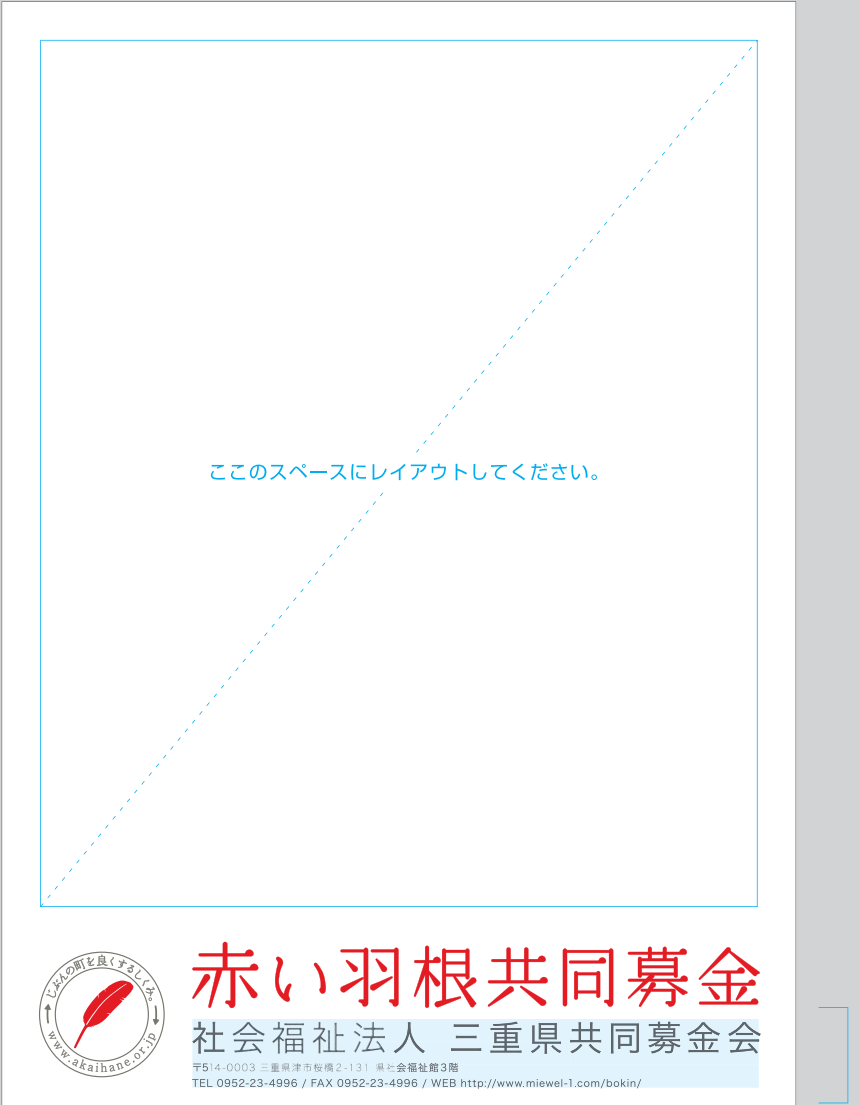

書体:HGS ゴシック M 大きさ: 団体名 29pt 住所以下 8pt

テキストボックスになっています。 Word 上で、情報を打ち変えてください。

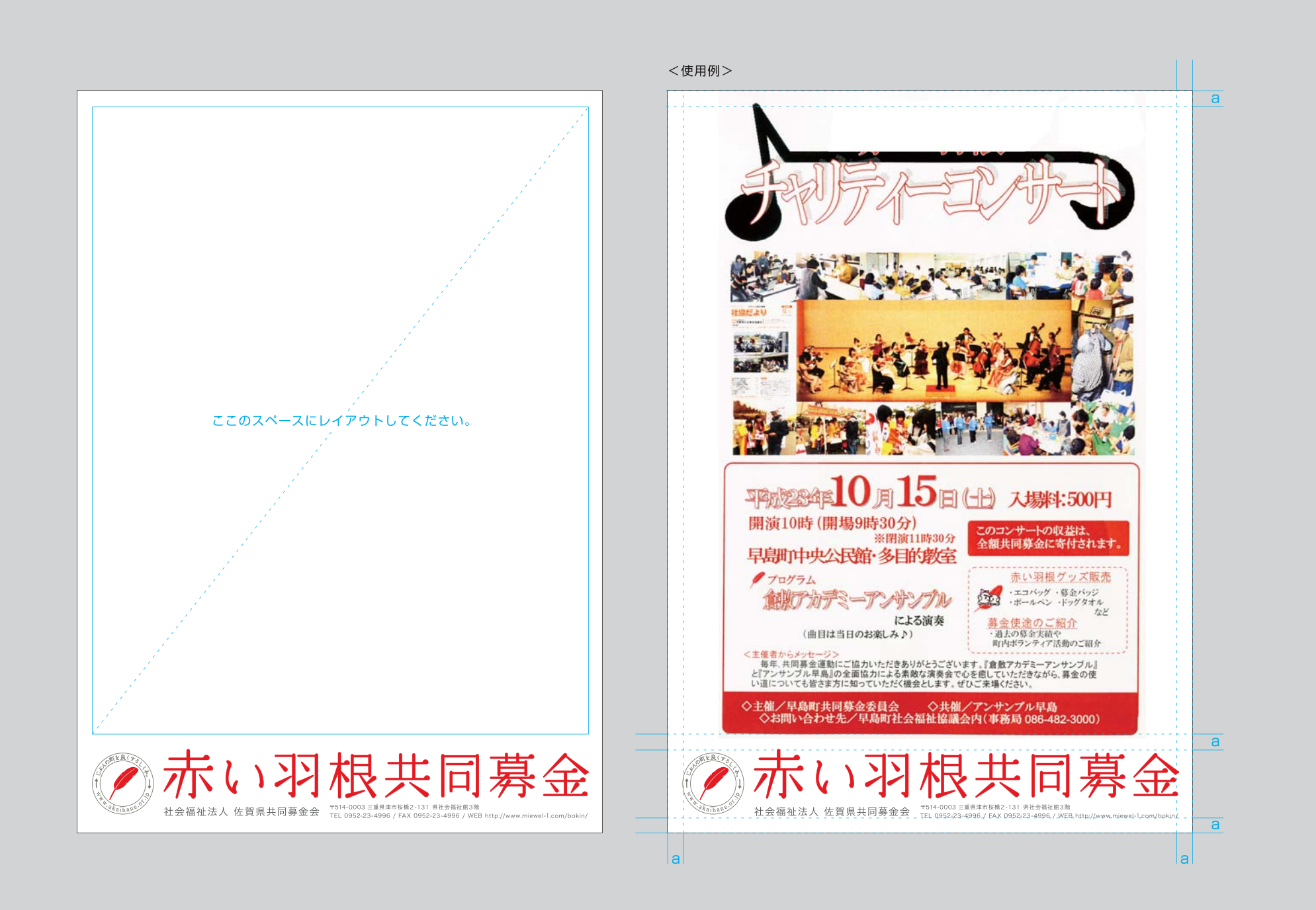

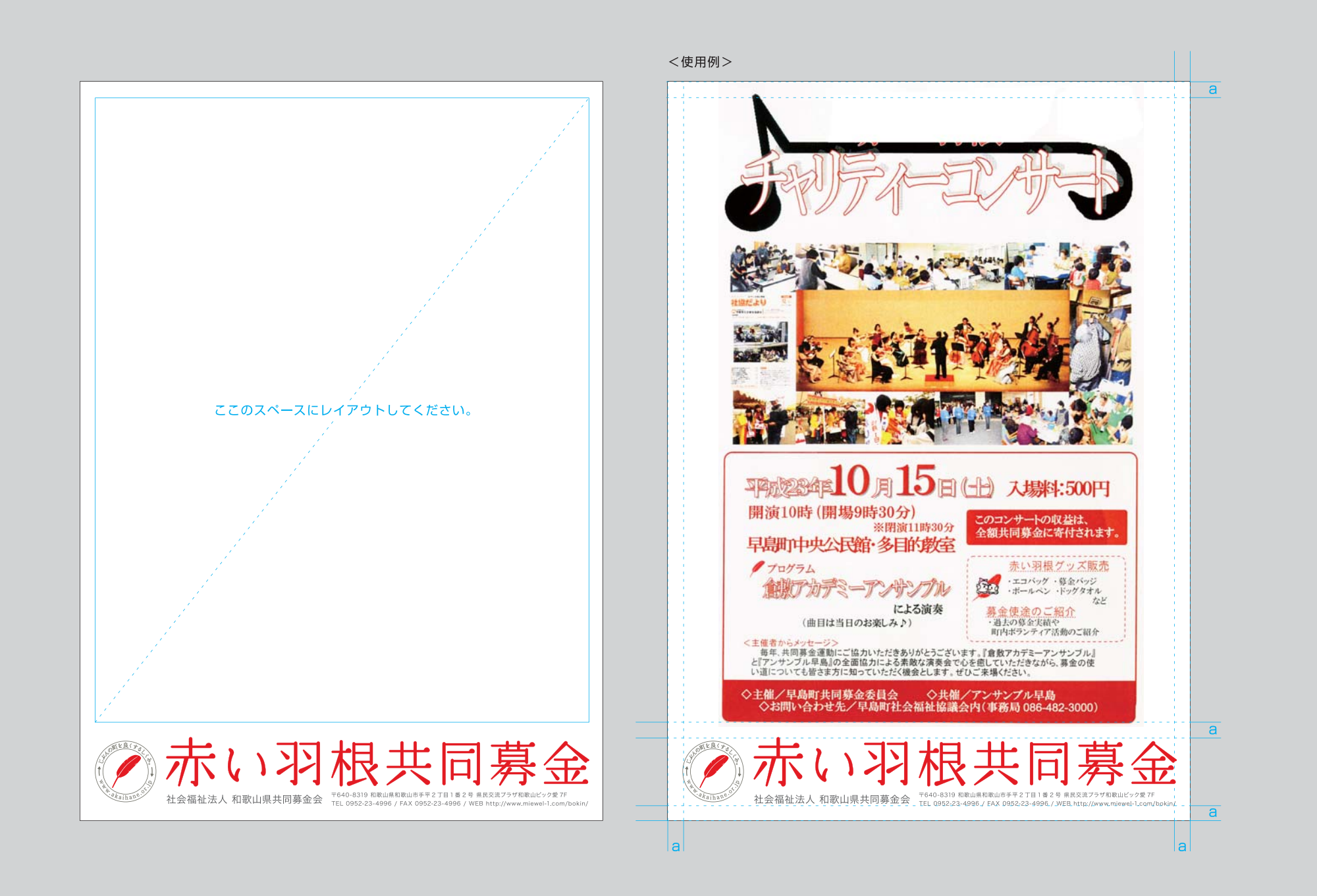

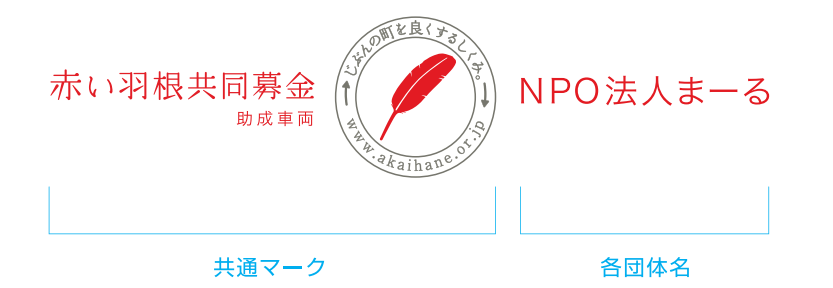

※車両のボディーカラーは白がおすすめです。 白がむずかしい場合、マークの赤色がよく みえるシルバーやベージュなどの色を選んでください。

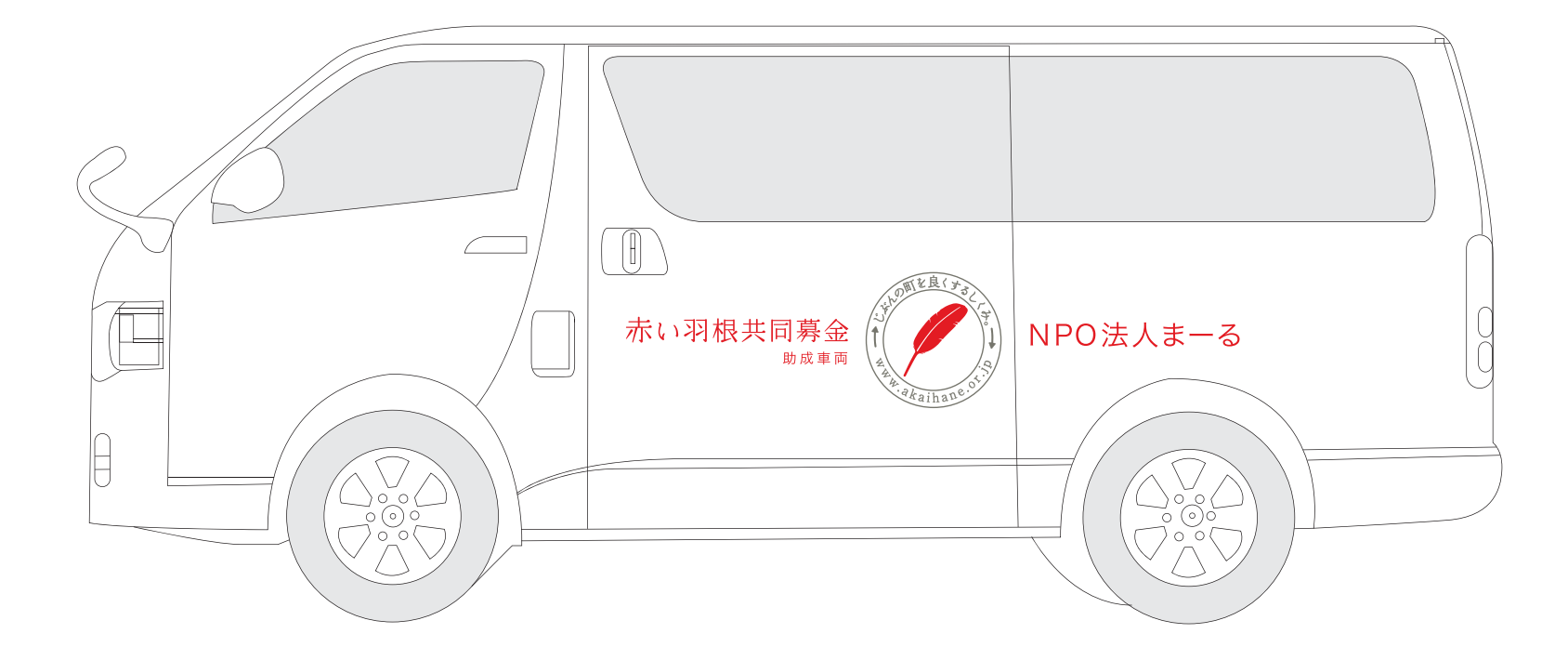

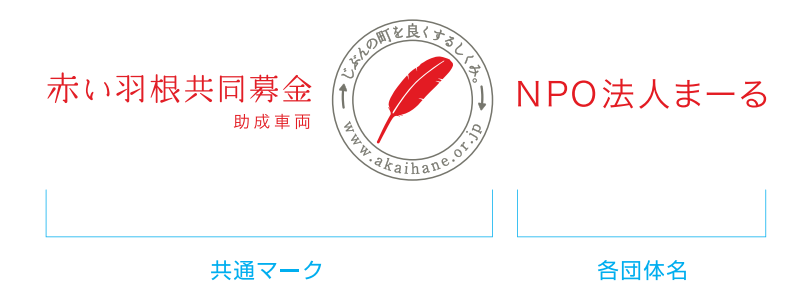

※車両のボディーカラーは白がおすすめです。 白がむずかしい場合、マークの赤色がよく みえるシルバーやベージュなどの色を選んでください。

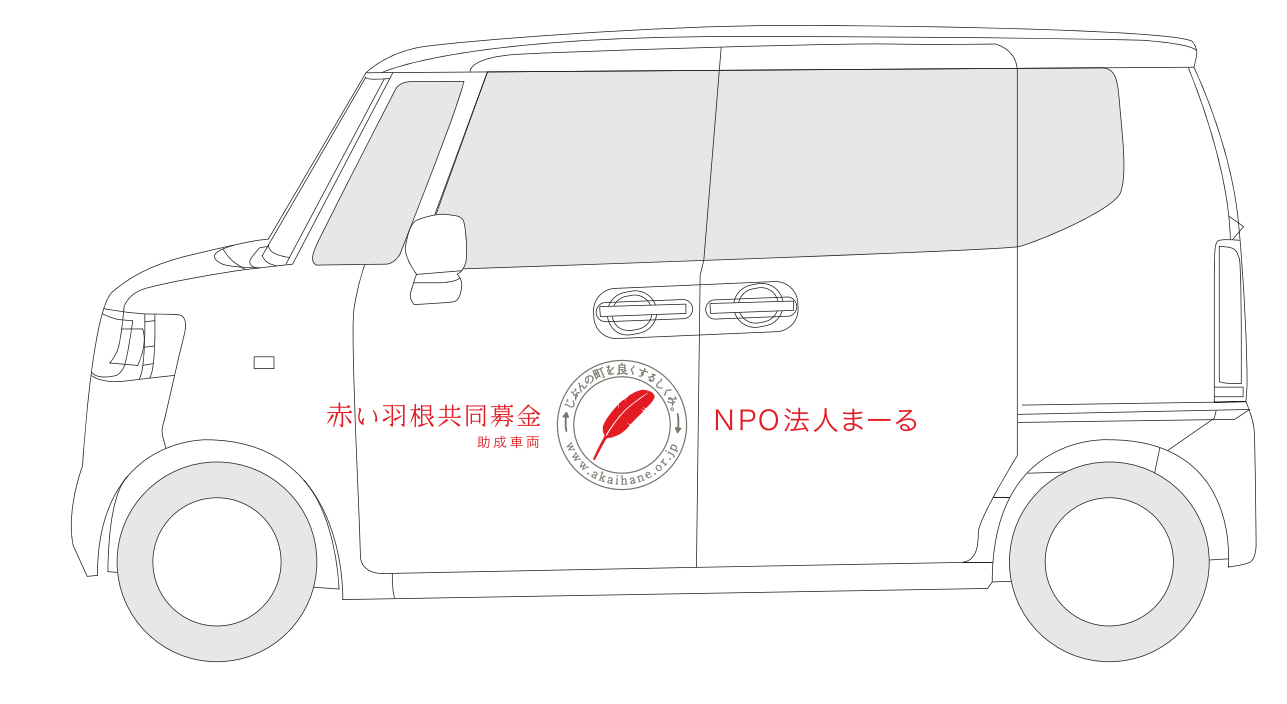

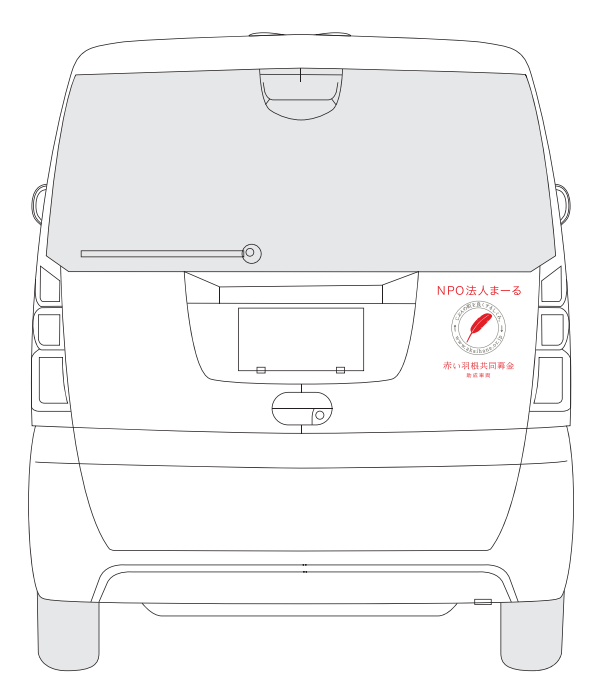

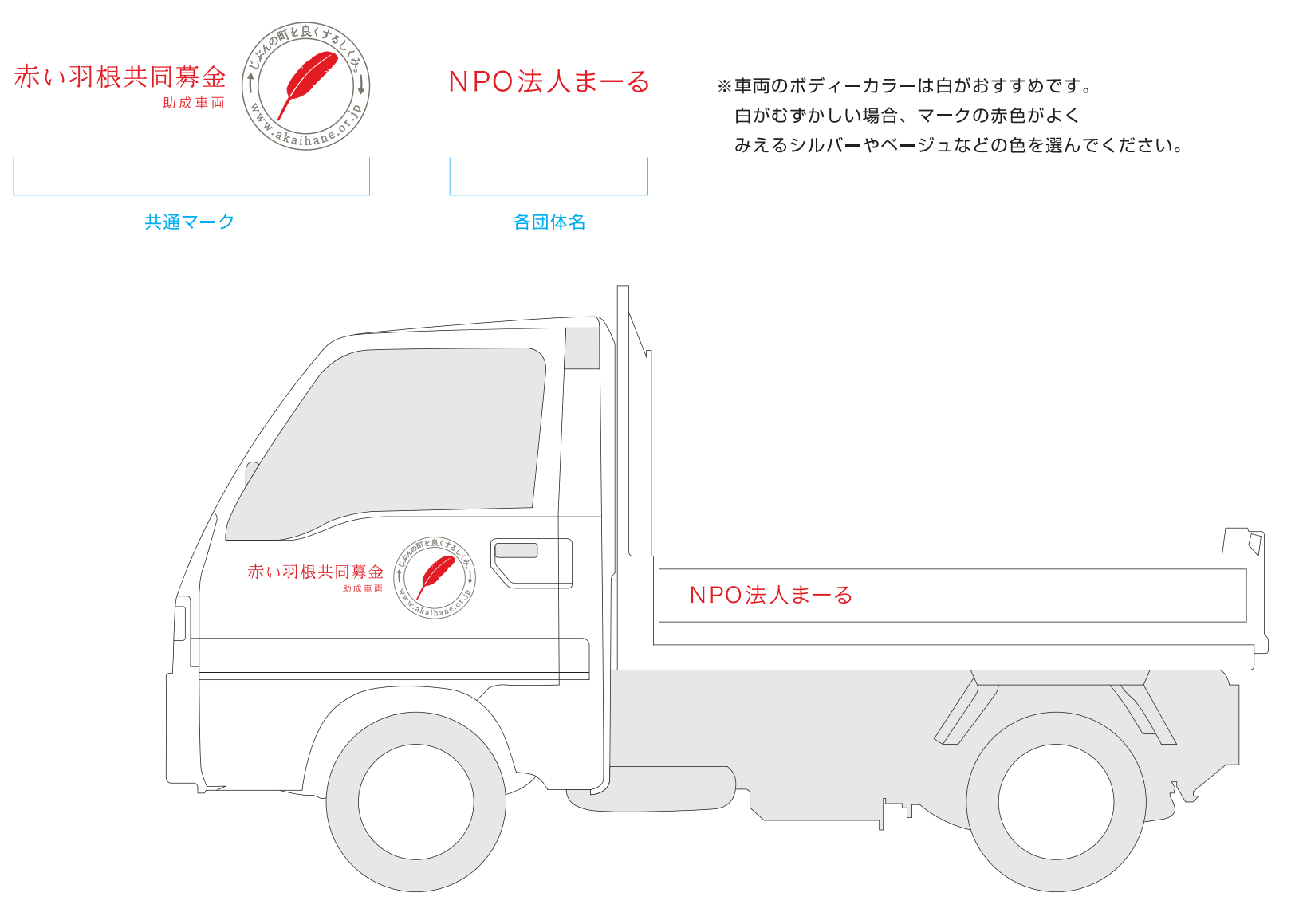